# Package 'PCMBaseCpp'

October 12, 2022

<span id="page-0-0"></span>Type Package

Title Fast Likelihood Calculation for Phylogenetic Comparative Models

Version 0.1.9

Maintainer Venelin Mitov <vmitov@gmail.com>

Description Provides a C++ backend for multivariate phylogenetic comparative models implemented in the R-package 'PCMBase'. Can be used in combination with 'PCMBase' to enable fast and parallel likelihood calculation. Implements the pruning likelihood calculation algorithm described in Mitov et al. (2018) [<arXiv:1809.09014>](https://arxiv.org/abs/1809.09014). Uses the 'SPLITT' C++ library for parallel tree traversal described in Mitov and Stadler (2018) [<doi:10.1111/2041-210X.13136>](https://doi.org/10.1111/2041-210X.13136).

Encoding UTF-8

License GPL  $(>= 3.0)$ 

LazyData true

**Depends**  $R$  ( $>= 3.1.0$ ), Rcpp, methods

Imports PCMBase, data.table, abind

Suggests testthat, knitr, rmarkdown, covr

LinkingTo Rcpp, RcppArmadillo

RoxygenNote 6.1.1

ByteCompile yes

NeedsCompilation yes

URL <https://github.com/venelin/PCMBaseCpp>, <https://venelin.github.io>

BugReports <https://github.com/venelin/PCMBaseCpp/issues>

Repository CRAN

VignetteBuilder knitr, rmarkdown

Author Venelin Mitov [aut, cre, cph] (<a href=``https://venelin.github.io''>venelin.github.io</a>)

Date/Publication 2020-03-23 00:50:02 UTC

# <span id="page-1-0"></span>R topics documented:

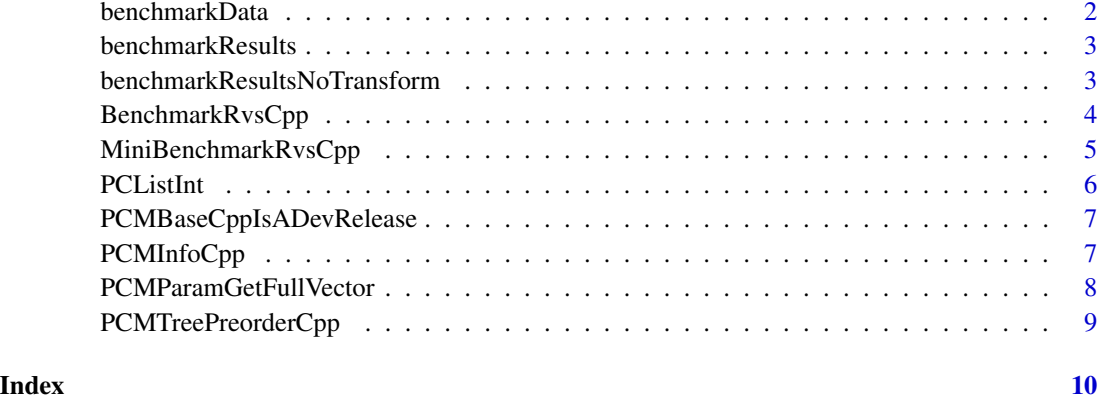

benchmarkData *Data for performing a benchmark*

# Description

A dataset containing three triplets trees, trait-values and models to evaluate the likelihood calculation times for R and C++ implementations.

# Usage

benchmarkData

# Format

A data frame with 4 rows and 8 variables:

tree phylogenetic tree (phylo) with set edge.regimes member

model MGPM model used to simulate the data in X

X trait values

ll log-likelihood value

modelBM a random BM model

llBM log-likelihood value form modelBM

modelOU a random OU model

llOU log-likelihood value for modelOU

<span id="page-2-0"></span>benchmarkResults *Results from running a performance benchmark on a personal computer including the time for parameter transformation*

# Description

Results from running a performance benchmark on a personal computer including the time for parameter transformation

# Usage

benchmarkResults

# Format

A data.table

benchmarkResultsNoTransform

*Results from running a performance benchmark on a personal computer excluding the time for parameter transformation*

# Description

Results from running a performance benchmark on a personal computer excluding the time for parameter transformation

# Usage

benchmarkResultsNoTransform

# Format

A data.table

<span id="page-3-0"></span>

# Description

A log-likelihood calculation time comparison for different numbers of traits and option-sets

# Usage

```
BenchmarkRvsCpp(ks = c(1, 2, 4, 8), includeR = TRUE,
  includeTransformationTime = TRUE, optionSets = NULL,
  includeParallelMode = TRUE, doProf = FALSE,
 RprofR.out = "RprofR.out", RprofCpp.out = "RprofCpp.out",
  verbose = FALSE)
```
# Arguments

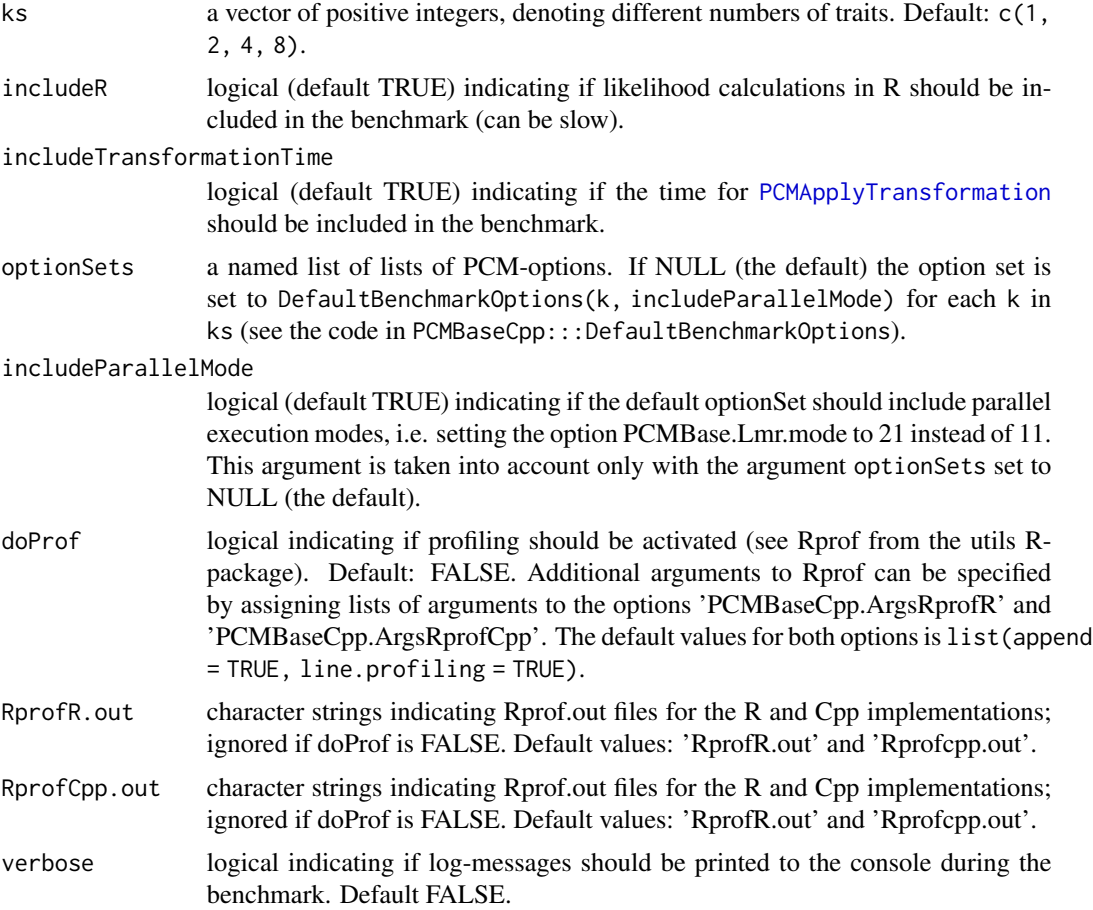

# <span id="page-4-0"></span>Value

a data.table for results similar to the data.table returned from [MiniBenchmarkRvsCpp](#page-4-1) with additional columns for k, option-set and the type of model.

<span id="page-4-1"></span>MiniBenchmarkRvsCpp *Evaluate the likelihood calculation times for example trees and data*

# Description

Evaluate the likelihood calculation times for example trees and data

# Usage

```
MiniBenchmarkRvsCpp(data = PCMBaseCpp::benchmarkData, includeR = TRUE,
  includeTransformationTime = TRUE, nRepsCpp = 10L,
  listOptions = list(PCMBase.Lmr.mode = 11, PCMBase.Threshold.EV = \theta,
  PCMBase.Threshold.SV = 0), doProf = FALSE, RprofR.out = "RprofR.out",
  RprofCpp.out = "RprofCpp.out")
```
# Arguments

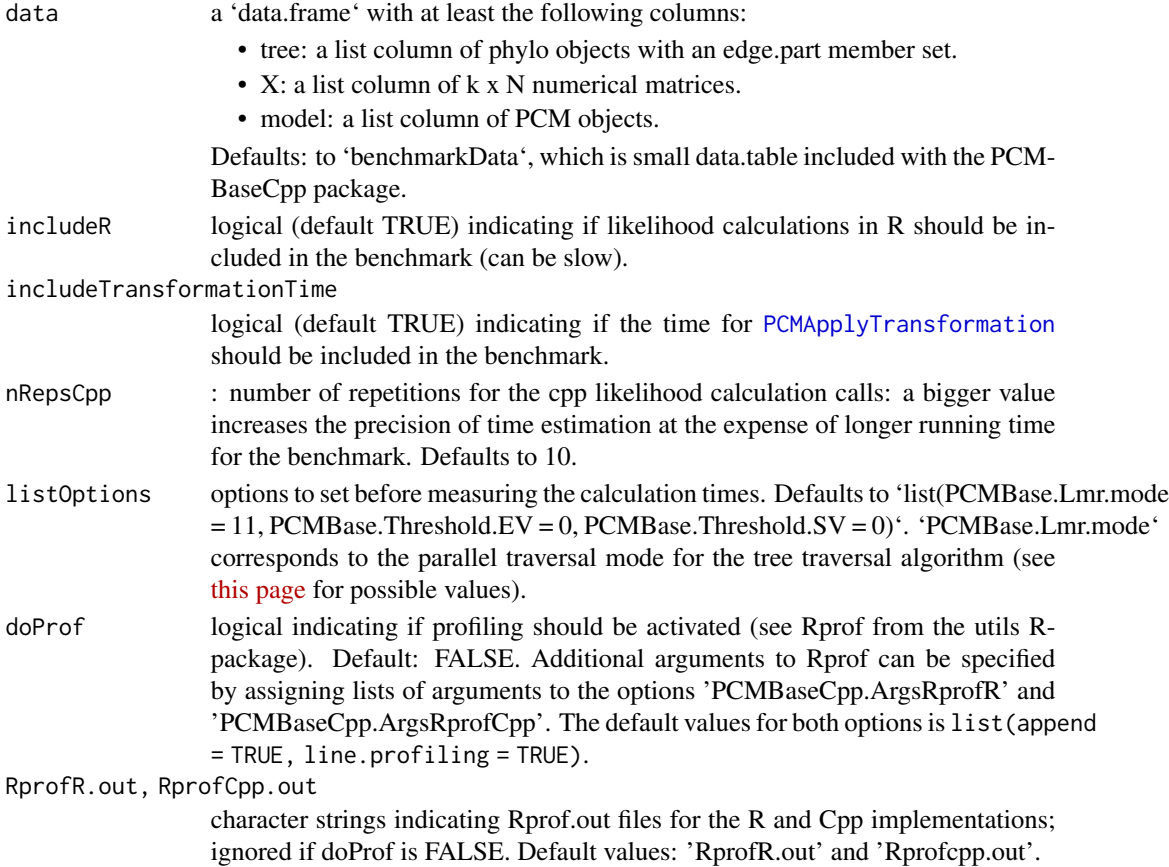

# Value

a data.frame.

#### Examples

```
library(PCMBase)
library(PCMBaseCpp)
library(data.table)
testData <- PCMBaseCpp::benchmarkData[1]
# original MGPM model
MiniBenchmarkRvsCpp(data = testData)
# original MGPM model and parallel mode
MiniBenchmarkRvsCpp(
data = testData,
listOptions = list(PCMBase.Lmr.mode = 21, PCMBase.Threshold.EV = 1e-9,
PCMBase.Threshold.SV = 1e-9))
# single-trait data, original MGPM model and single mode and enabled option
# PCMBase.Use1DClasses
MiniBenchmarkRvsCpp(
data = PCMBaseCpp::benchmarkData[1, list(
 tree,
 X = \text{lapply}(X, function(x) \times [1, x], drop=FALSE]),
 model = lapply(model, function(m) PCMExtractDimensions(m, dims = 1)))],
listOptions = list(
  PCMBase.Lmr.mode = 11,
  PCMBase.Threshold.EV = 1e-9,
  PCMBase.Threshold.SV = 1e-9,
  PCMBase.Use1DClasses = FALSE))
```
PCListInt *Converts the logical matrix pc into a list of vectors denoting the (0 based) TRUE-indices in each column*

# Description

Converts the logical matrix pc into a list of vectors denoting the (0-based) TRUE-indices in each column

# Usage

PCListInt(pc)

#### Arguments

pc a logical matrix.

<span id="page-5-0"></span>

# <span id="page-6-0"></span>PCMBaseCppIsADevRelease 7

# Value

a list

```
PCMBaseCppIsADevRelease
```
*Check if the PCMBaseCpp version correpsonds to a dev release*

# Description

This function is used during unit-testing, to disable some unit- tests which run extremely long or are consistently failing on some systems.

# Usage

```
PCMBaseCppIsADevRelease()
```
# Value

a logical

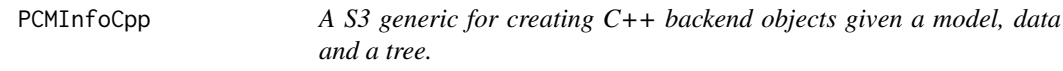

# Description

Replace calls to PCMInfo() with this method in order to use C++ for likelihood calculation.

### Usage

```
PCMInfoCpp(X, tree, model, SE = matrix(0, PCMNumTraits(model),
 PCMTreeNumTips(tree)), metaI = PCMInfo(X = X, tree = tree, model =model, SE = SE, verbose = verbose, preorder = PCMTreePreorderCpp(tree)),
 verbose = FALSE, ...)
```
# Arguments

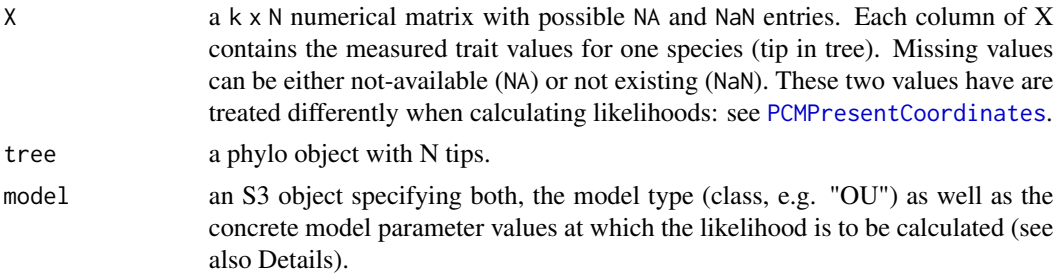

<span id="page-7-0"></span>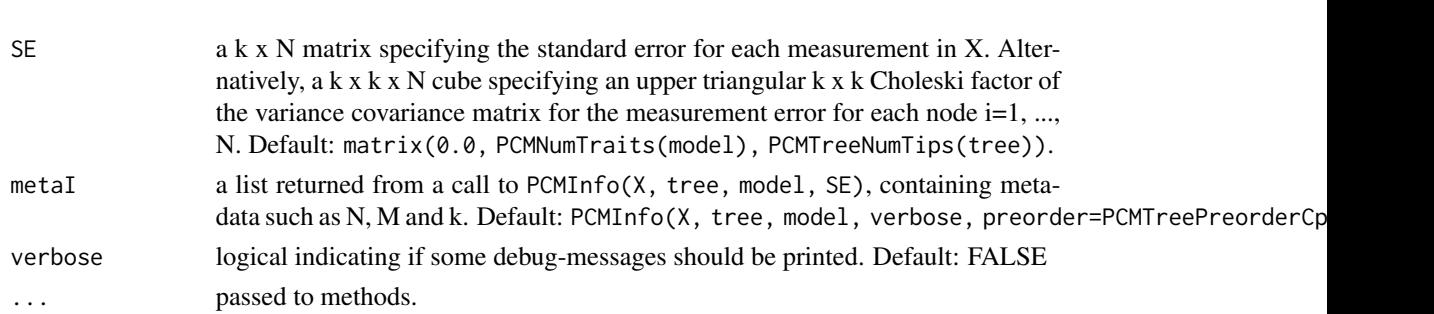

#### Value

a list to be passed to PCMLik as argument metaI.

# Examples

```
metaICpp <- PCMInfoCpp(
PCMBase::PCMBaseTestObjects$traits.a.123,
PCMBase::PCMBaseTestObjects$tree.a,
PCMBase::PCMBaseTestObjects$model.a.123)
PCMBase::PCMLik(
PCMBase::PCMBaseTestObjects$traits.a.123,
PCMBase::PCMBaseTestObjects$tree.a,
PCMBase::PCMBaseTestObjects$model.a.123,
metal = metalCpp)
```
PCMParamGetFullVector *Get a vector with all model parameters unrolled*

# Description

Get a vector with all model parameters unrolled

# Usage

PCMParamGetFullVector(model, ...)

# Arguments

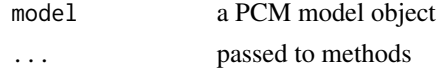

# Value

a numerical vector

# Examples

PCMParamGetFullVector(PCMBase::PCMBaseTestObjects\$model.a.123)

<span id="page-8-0"></span>PCMTreePreorderCpp *Fast preorder of the edges in a tree*

# Description

Fast preorder of the edges in a tree

# Usage

PCMTreePreorderCpp(tree)

# Arguments

tree a phylo object

# Value

an integer vector containing indices of rows in tree\$edge in their preorder order.

# Examples

PCMTreePreorderCpp(PCMBase::PCMBaseTestObjects\$tree.a)

# <span id="page-9-0"></span>Index

∗ datasets benchmarkData, [2](#page-1-0) benchmarkResults, [3](#page-2-0) benchmarkResultsNoTransform, [3](#page-2-0)

benchmarkData, [2](#page-1-0) benchmarkResults, [3](#page-2-0) benchmarkResultsNoTransform, [3](#page-2-0) BenchmarkRvsCpp, [4](#page-3-0)

MiniBenchmarkRvsCpp, *[5](#page-4-0)*, [5](#page-4-0)

PCListInt, [6](#page-5-0) PCMApplyTransformation, *[4,](#page-3-0) [5](#page-4-0)* PCMBaseCppIsADevRelease, [7](#page-6-0) PCMInfoCpp, [7](#page-6-0) PCMParamGetFullVector, [8](#page-7-0) PCMPresentCoordinates, *[7](#page-6-0)* PCMTreePreorderCpp, [9](#page-8-0)